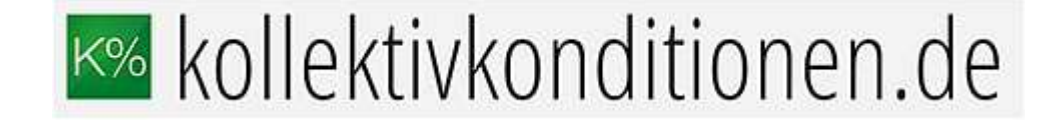

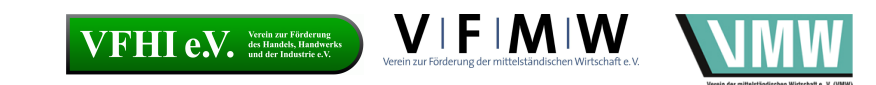

## Die Berechnung in der Tarifsoftware

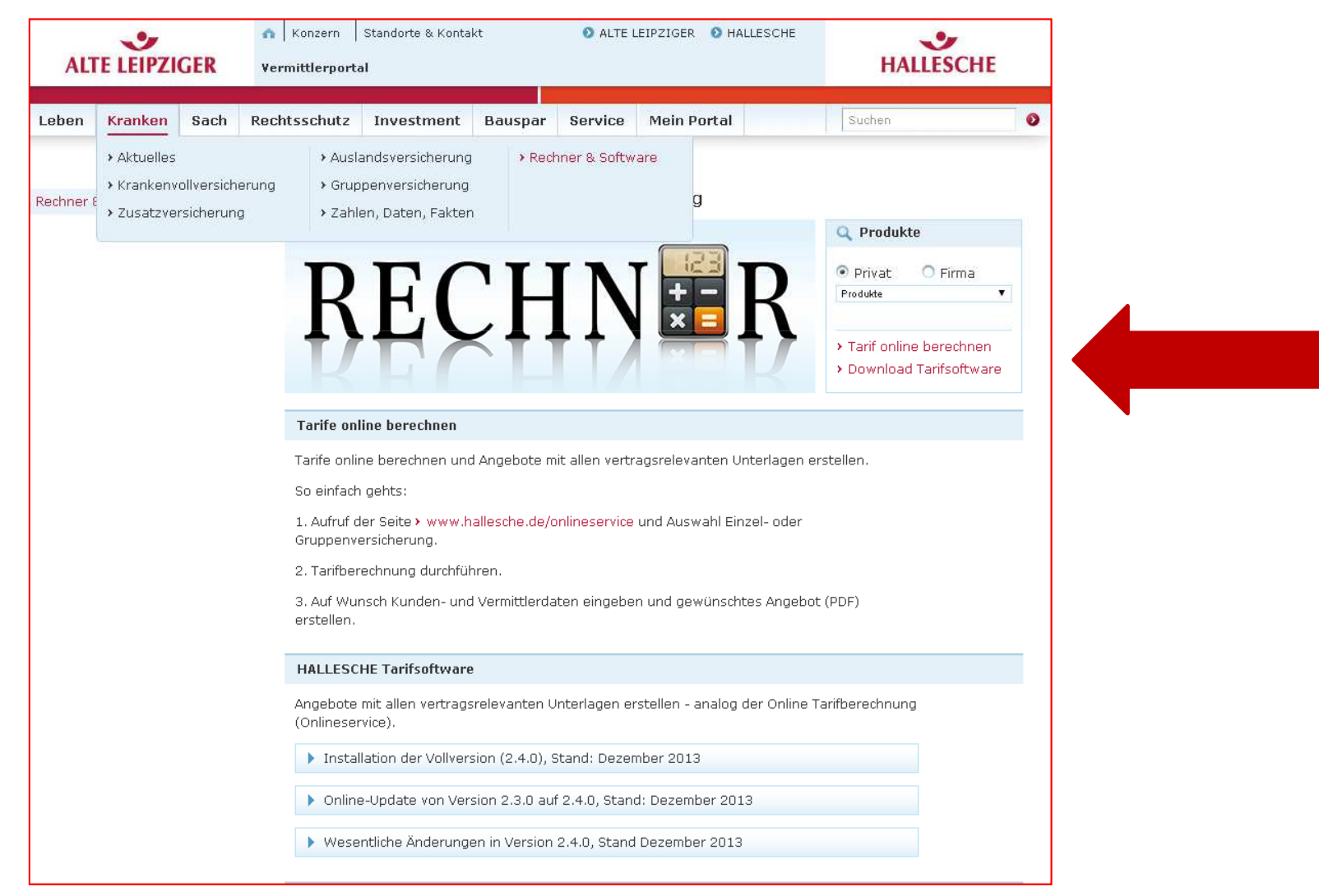

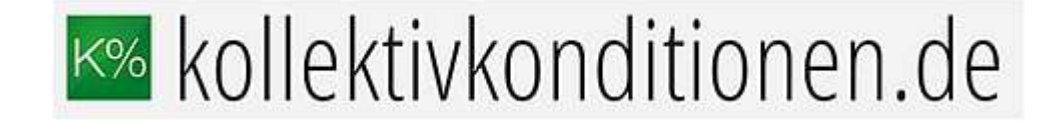

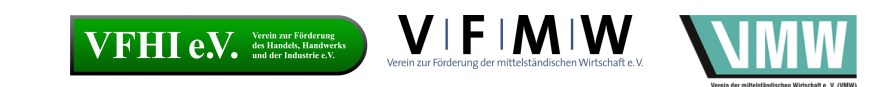

## Die Berechnung in der Tarifsoftware

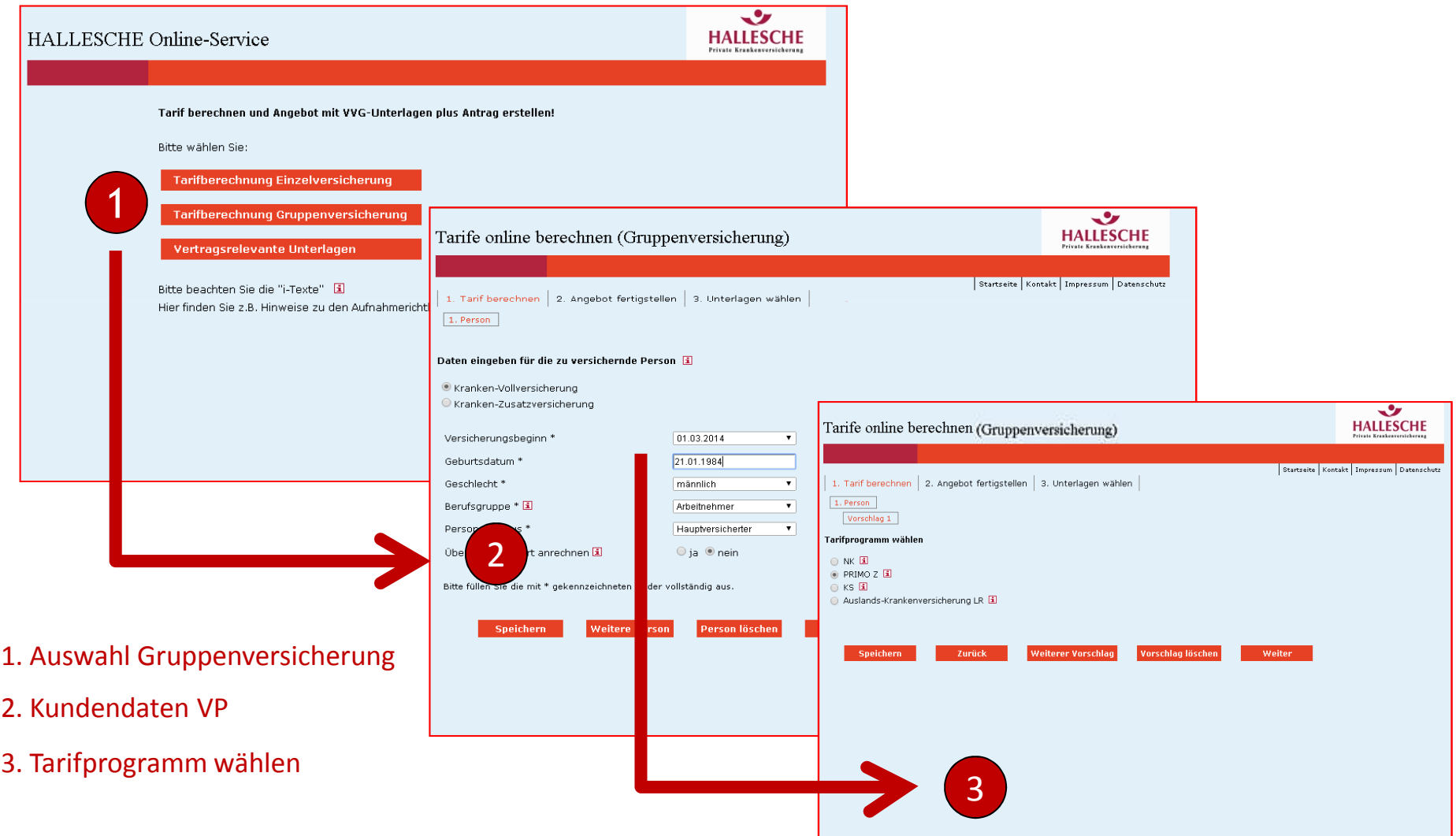